# **A YANG Data Model for DHCP Configuration**

*(draft-liu-dhc-dhcp-yang-model-00)*

*Bing Liu (Ed.) , Kunkun Lou*

*IETF92 @Dallas, Mar 2015*

# Basis

- This model contains three roles of a DHCP system: DHCP server, DHCP relay, and DHCP client
	- a device could be either one of the roles, or a combination of two or three roles
	- when a device is configured multiple roles, the roles are independent with each other
	- this model is only a container for the roles, there is no intrinsic relationship between the roles
- This model is dedicated for DHCPv4 configuration, NOT including DHCPv6

## DHCP Relay

#### +--relay

 | +--rw dhcpRelayIfCfgs | | +--rw dhcpRelayIfCfg\* [ifName] | | +--rw ifName string | | +--rw enable boolean +--rw serverGroupName string | | +--rw serverAddress inet:ipv4-address | +--rw dhcpRelayServerGroups | | +--rw dhcpRelayServerGroup\* [serverGroupName] | | +--rw serverGroupName string | | +--rw vpnName if:interface-ref | | +--rw sourceIP inet:ip-address | | +--rw gateway inet:ip-address | | +--rw serverAddress enum | | +--r dhcpRelaySerGrpStats | | +--r dhcpRelaySerGrpStat\* [serverIpAddr] | | +--r serverIpAddr inet:ipv4-address | | +--r pktsReceiveFromClient uint32 | | +--r discoverPktsReceive uint32 | | +--r requestPktsReceive uint32 | | ... | +--r dhcpRelayStatistics | +--r badPacketsRecvd uint32 | +--r packetsRecvdFromClient uint32 | +--r discoverPacketsRecvd uint32 | +--r requestPacketsRecvd uint32 ...

- The relay function is configured in a per interface manner.
	- $\triangleright$  "dhcpRelayIfCfg" is general relay configurations
- There might be multiple DHCP servers (for high reliable, load balancing etc.)
	- $\triangleright$  The servers could combined as multiple groups
	- $\triangleright$  each group is binding to a specific relay configuration ("dhcpRelayIfCfgs")

### DHCP Server

...

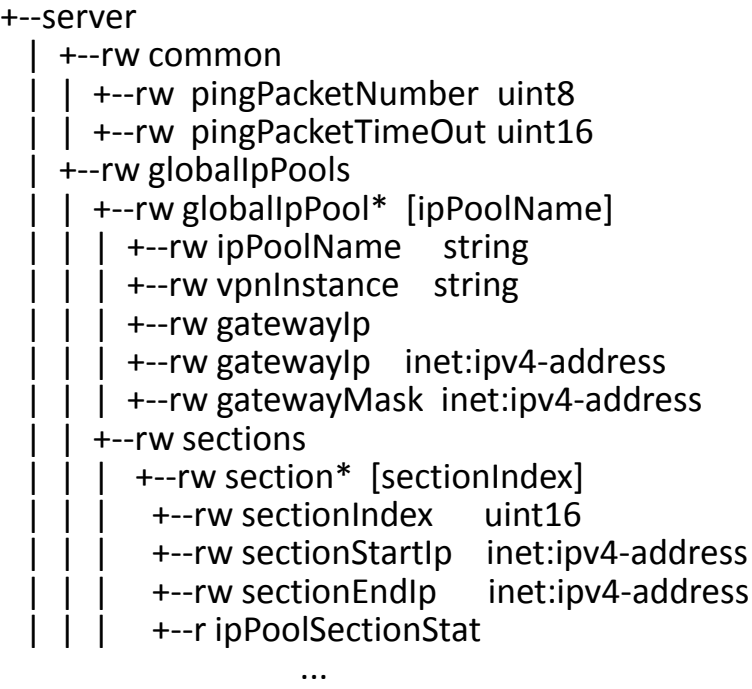

 | | +--rw leaseTime +--rw day uint16 | | | +--rw hour uint8 | | | +--rw minute uint8 | | +--rw domainNameServer inet:ipv4-address t--rw domainName string<br>t--rw NbnsServer inet:ipv inet:ipv4-address | | +--rw NbNodeType enum | | +--rw UserDefOptions | | | +--rw UserDefOptions\* [optionCode] | | | +--rw optionCode uint8 | | | +--rw ipAddress inet:ipv4-address +--rw optionString string +--rw optionHex string | | +--r ipPoolStat | | | ... | +--r packetStatistics

### • **"common"**

 $\triangleright$  Configuration for address pinging

### • **"globalIpPools"**

- $\triangleright$  IP address pool configuration
- $\triangleright$  DNS configuration
- $\triangleright$  User defined opitons

### DHCP Client

#### +--client

- +--rw dhcpClientIfs
	- +--rw dhcpClientIf\* [ifName]
	- +--rw ifName string
	- +--rw enable boolean
	- +--r dhcpClientStatus
	- | +--r status enum
	- | +--r clientIpAddr inet:ipv4-address
	- | +--r dnsServerIpAddr inet:ipv4-address
	- +--r dhcpClientIfStatistics
		- +--r discoverCount uint32
		- +--r requestCount uint32
		- +--r declineCount uint32
		- +--r releaseCount uint32
		- +--r informCount uint32
		- +--r offerCount uint32
		- +--r ackCount uint32
		- +--r nakCount uint32
- DHCP client is also managed in a per interface
- Mostly is statistics

## Feedbacks from the YANG Doctor Advice Session

- Consider separating the models
	- if the roles normally are not configured together in one device, it would be better to separate them into different models, to avoid confusion/complexity for configuration – WG opinion?
- Add client statics in server module
- Name issue
	- e.g. "globalipPool" -> "global-ip-pool"

# Next Steps

- Reviews will be appreciate very much!
- A useful work in DHC WG?

# Comment? Thank you!